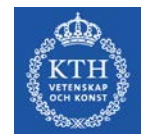

# **Systemplanering 2014**

Lecture 9, L9: **Short-time planning of systems with hydro power and thermal power**

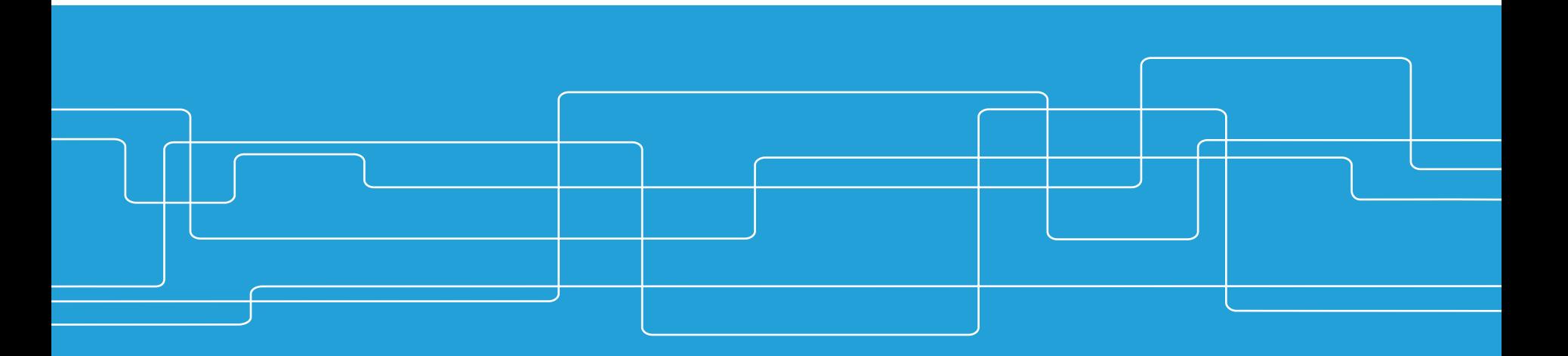

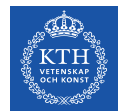

## **Systemplanering 2014**

- Chapters
	- 5.2.5,
	- 5.3.4,
	- 5.4,
	- Appendix B
- Content:
	- Planning problems
	- Dual variables
	- Home Assignment III

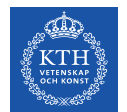

## **Dual Variables (1/4)**

- Repetition
	- LP, standard form

$$
\min_{x} c^T x
$$

• subject to 
$$
Ax = b
$$

 $x \geq 0$ 

- Each solution (for most solvers) results in dual variables
	- One dual variable for each constraint
	- Interpretation: objective's sensitivity against RHS alterations

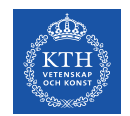

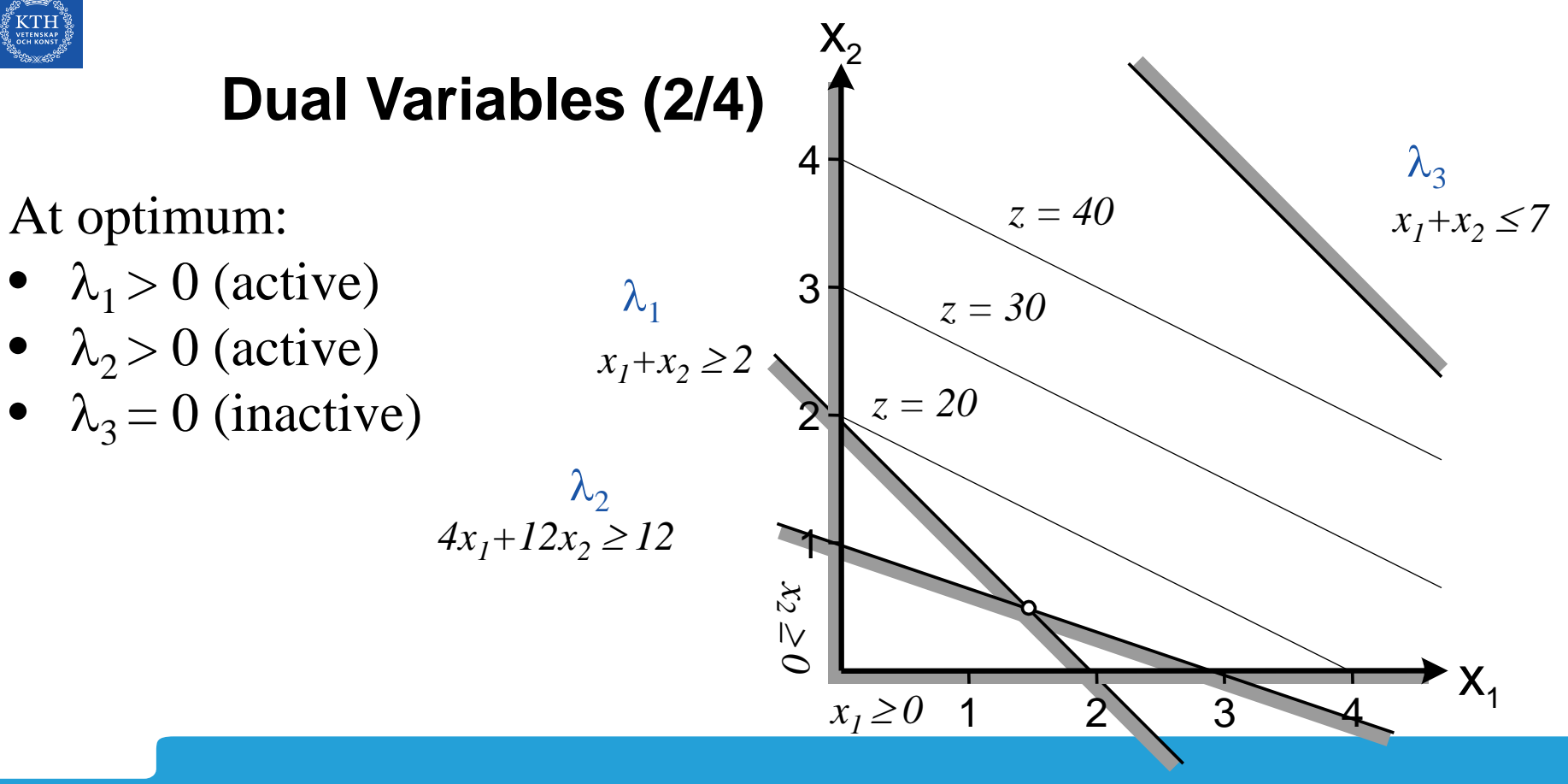

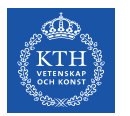

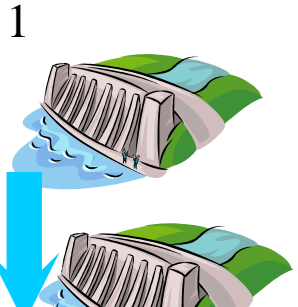

2

## **Dual Variables (3/4)**

- Hydrological constraints
	- $M_{1,t} M_{1,t-1} + S_{1,t} + Q_{1,t} = V_1$ , t  $\in \{1, 2, ..., 6\}$
	- $M_{2,t} M_{2,t-1} + S_{2,t} + Q_{2,t} S_{1,t} Q_{1,t} = V_2$ ,  $t \in \{1,2,...,6\}$
	- Expressed in units HE
- Objective is some monetary unit (SEK,  $\oint$ ,  $\oint$ ,  $\oint$ ,  $\equiv$ )
- Increased  $V$ , more water, more money
- Dual variables correspond to water values
	- Unit: [¤/HE]

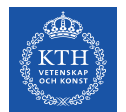

## **Dual Variables (4/4)**

• Constraint for contracted load

• 
$$
\sum_{i,j} \mu_{ij} Q_{ijt} = D_t, \quad t \in \{1, 2, ..., 6\}
$$

- Unit MWh
- Objective still in monetary units
- $\bullet$  Increased D,
	- Increased production cost, or
	- Less water left
	- Objective decreases
- Dual variables reflects marginal production costs
	- Unit: [¤/MWh]

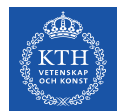

### **Dual Variables – Example (1/2)**

- 6 hours hydro planning
	- 2 power plants
	- Parts of the load contracted beforehand
- Resulting dual variable values at optimum
	- 82.4304 hydrologic constraints plant 1, hours 1-6
	- 42.6585 hydrologic constraints plant 1, hours 1-6
	- -190.0389 load balance, hours 1-5,6
	- -200.0410 load balance. hour 4

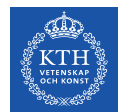

#### **Dual Variables – Example (2/2)**

- Resulting dual variable values at optimum
	- 82.4304 hydrologic constraints plant 1, hours 1-6
	- 42.6585 hydrologic constraints plant 2, hours 1-6
	- -190.0389 load balance, hours 1-5,6
	- -200.0410 load balance, hour 4
- Questions:
	- What about the structure of the system?
	- Someone wants to contract another 5 MWh, hour 2
	- Lowest profitable price?

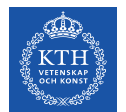

#### **Home Assignment III**

- Short-time planning
	- Hydro power, and
	- Thermal Power
- Recommended software, GAMS

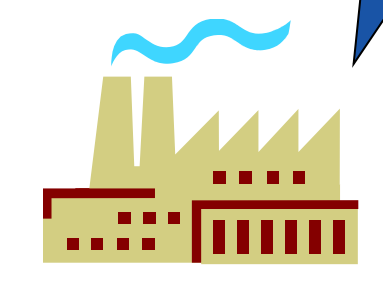

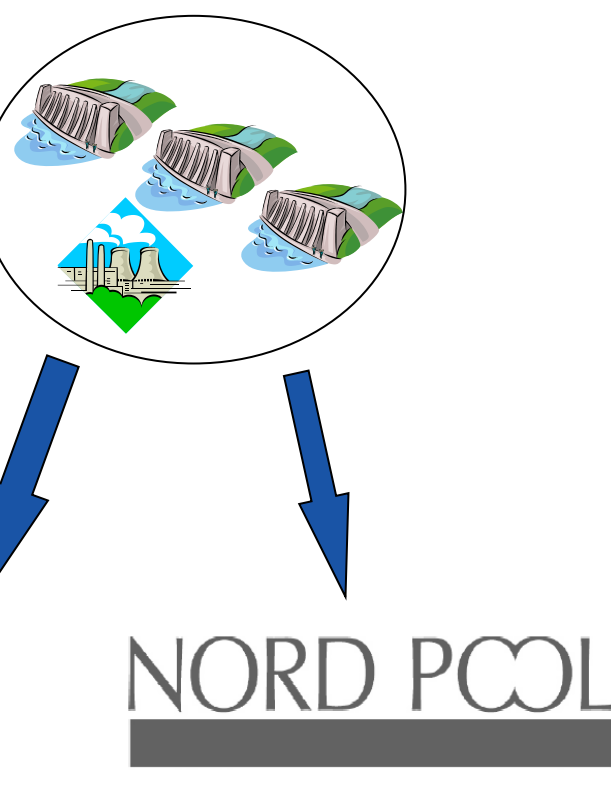

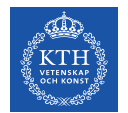

## **GAMS (1/5)**

- Algebraic modelling software
	- Solving optimization problems, mainly
	- Also CNS, and various KKT things
- Typical structure of a GAMS-model
	- Define sets
	- Define parameters
	- Define variables
	- Continues ...

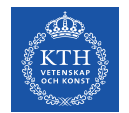

## **GAMS (2/5)**

- Typical structure of a GAMS-model
	- Continued ...
		- Variable types
			- Free (default)
			- Positive (i.e. nonnegative)
			- Negative (i.e. nonpositive)
			- Continues ...

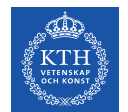

## **GAMS (3/5)**

- Typical structure of a GAMS-model
	- Define variables
		- Variable types
			- Continued ...
			- Integer
			- Binary (special case of integer)
			- Semi continuous (e.g. minimal production)
			- Semi integer
			- SOS1, SOS2, …
		- Continues …

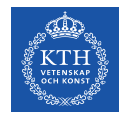

## **GAMS (4/5)**

- Typical structure of a GAMS-model
	- Define variables
		- Continued …
		- Duals implicitly defined by equations
		- Variable bounds (better than constraints)
	- Continues ...

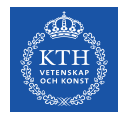

## **GAMS (5/5)**

- Typical structure of a GAMS-model
	- Continued ...
	- Equations (i.e. constraints)
		- Declare
		- Define
	- Define model(s)
	- Call for solver
		- Define problem type
		- Which model to use

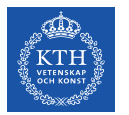

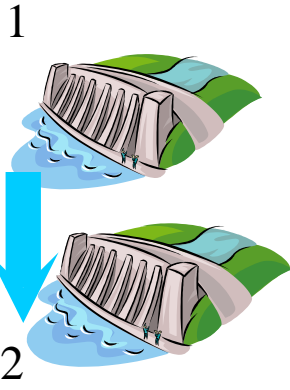

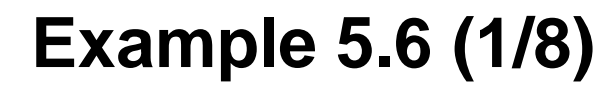

- **Given** 
	- Two hydro power plants
	- Contracted load the 6 following hours
		- 90, 98, 104, 112, 100, 80 MWh
		- During this period, no further production!
	- Reservoirs 50% filled before first hour
	- Water saved after planning period
		- Used for most efficient production
		- Sold for 185 SEK/MWh
	- Water transport times neglected

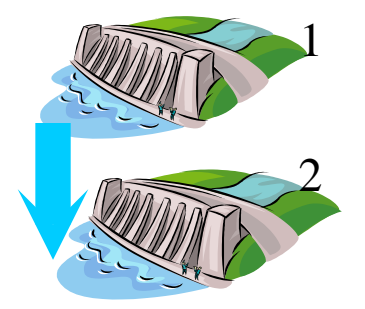

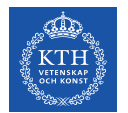

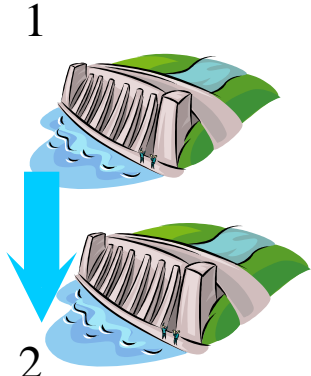

#### 2 **Power plant | Maximal reservoir content [] Marginal production** equivalents [ $\frac{\text{MWh}}{\text{HE}}$ ],  $Q$  in **[HE] Annual average water inflow, [**  $\mathbf{m}^3$  $0.199, 225 \le Q \le 300$

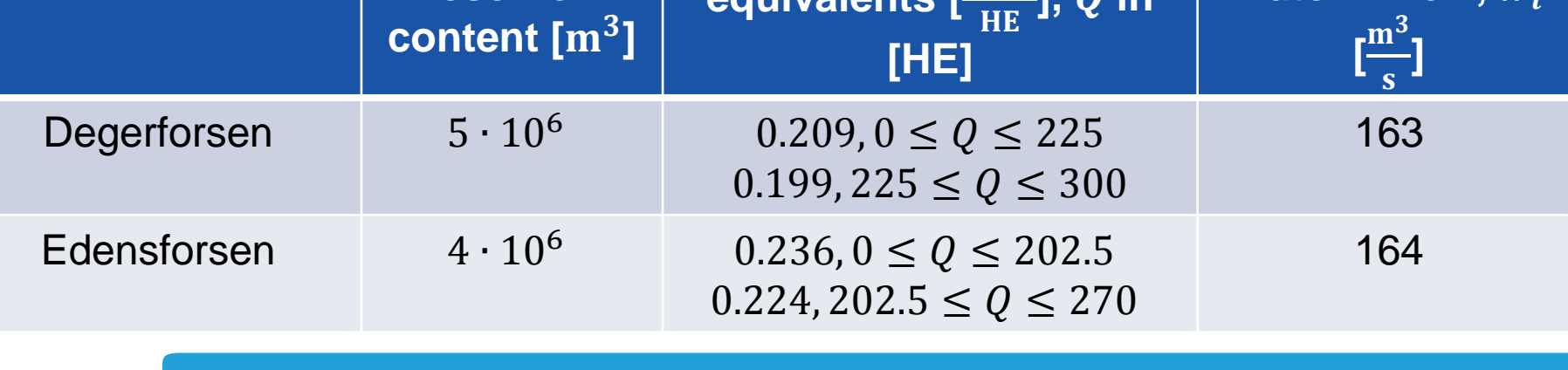

**Example 5.6 (2/8)**

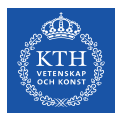

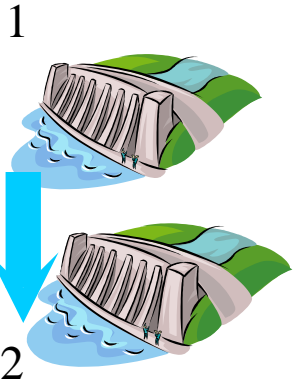

## **Example 5.6 (3/8 )**

- Model creation
	- **Indices** 
		- $-$  Power Plants,  $i \in \{1,2\}$
		- $-$  Segments,  $j \in \{1,2\}$
		- $-$  Hours,  $t \in \{1, 2, ..., 6\}$
	- Continued ...

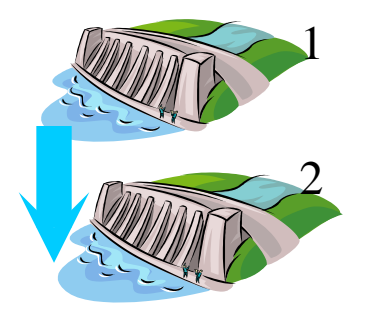

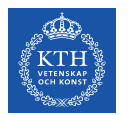

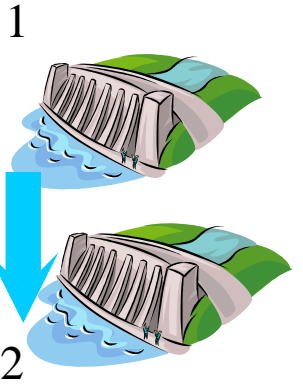

## **Example 5.6 (4/8 )**

- Model creation
	- Continues ...
	- Parameters
		- *− μ<sub>i,j'</sub>, Q<sub>i,j'</sub>, M<sub>i</sub>, λ<sub>f</sub>, w<sub>i</sub>, D<sub>t</sub>, M<sub>i,0</sub>*
		- $-V_1 = w_1$
		- $-V_2 = w_2 w_1$
	- Continued …

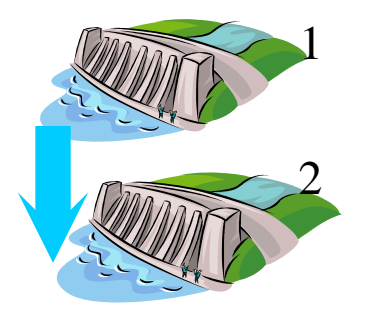

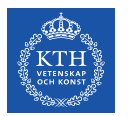

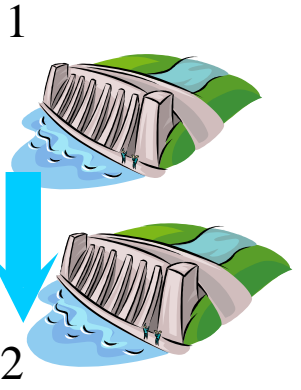

## **Example 5.6 (5/8)**

- Model creation
	- Continues ...
	- **Variables** 
		- $-$  Discharge,  $\mathit{Q}_{i,j,t},$  plant  $i$ , segment  $j,$  hour  $t.$
		- Spillage,  $S_{i,t}$ , plant i, hour t
		- Reservoir content,  $M_{i,t}$ , plant i, end of hour t
	- Continued …

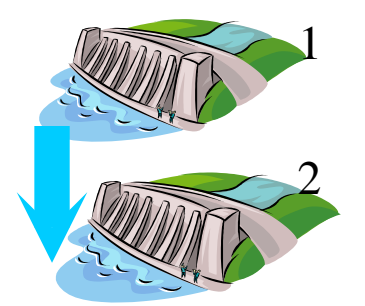

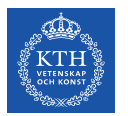

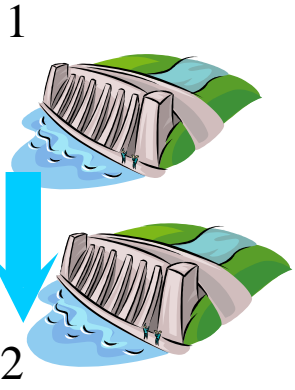

## **Example 5.6 (6/8 )**

- Model creation
	- Variables
	- Continues …
		- Variable limits
		- $0 \leq Q_{i,j,t} \leq \overline{Q}_{i,j}$
		- $-$  0  $\leq S_{i,t}$
		- $0 \leq M_{i,t} \leq \overline{M}_i$
- Continued …

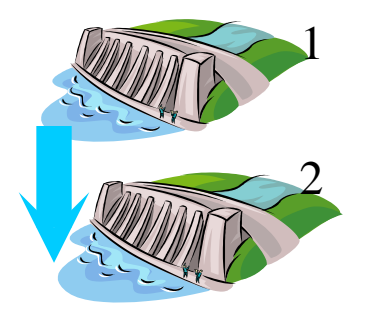

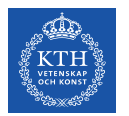

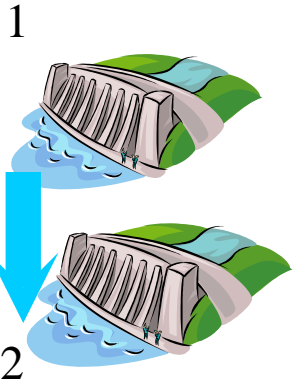

## **Example 5.6 (7/8 )**

- **Model creation** 
	- Continues ...
	- Objective,  $\max z$
	- Subject to constraints:

$$
- z = \lambda_f \left( (\mu_{1,1} + \mu_{2,1}) M_{1,6}) + \mu_{2,1} M_{2,6} \right)
$$

– Continued …

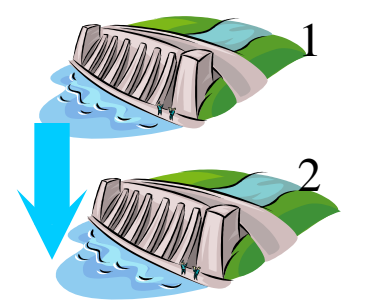

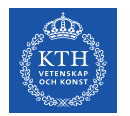

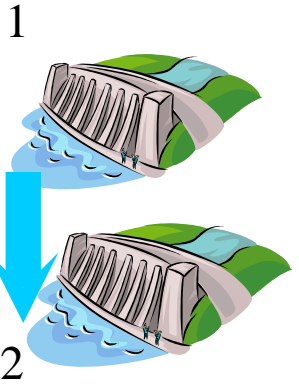

### **Example 5.6 (8/8 )**

- Model creation
	- Subject to constraints:
		- Continues …

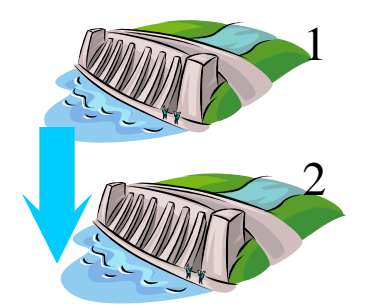

- 
$$
M_{1,t} - M_{1,t-1} + \sum_{j=1}^{2} Q_{1,j,t} + S_{1,t} = V_1
$$
  
\n-  $M_{2,t} - M_{2,t-1} + \sum_{j=1}^{2} Q_{2,j,t} + S_{2,t} - \sum_{j=1}^{2} Q_{1,j,t} - S_{1,t} = V_2$   
\n-  $\sum_{i=1,j=1}^{i=1,j=2} \mu_{i,j} Q_{i,j,t} = D_t$ 

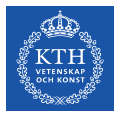

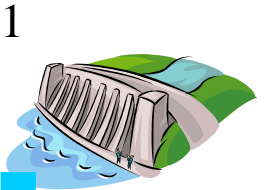

#### **GAMS Code Example (1/14)**

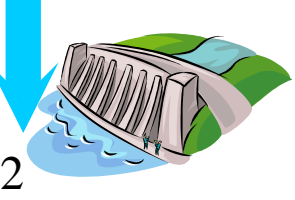

#### Sets<br>i Plant

;

#### Parameters<br>Hmax(i)

(continues …)

i Plant (Degerforsen, Edensforsen)<br>j segment (segment1\*segment2/ j segment /segment1\*segment2/<br>t hour /hour1\*hour6/  $/h$ our<sup>1\*hour6/</sup>

installed power in plant i<br>  $\sqrt{\text{Degerforsen}}$  62 /Degerforsen 62<br>Edensforsen 63/ Edensforsen 63/ Qtotmax(i) maximal discharge in plant i /Degerforsen 300 Edensforsen Mmax(i) maximal storage in reservoir i<br>
Degerforsen 5e6 /Degerforsen 5e6 Edensforsen lambdaf expected future electricity price /185/

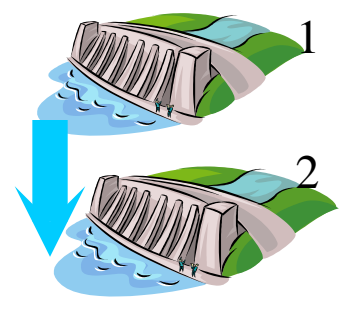

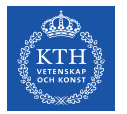

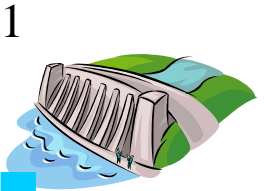

#### **GAMS Code Example (2/14)**

Parameters

…

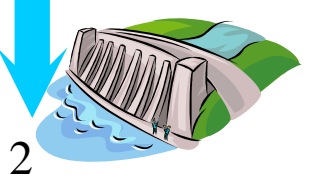

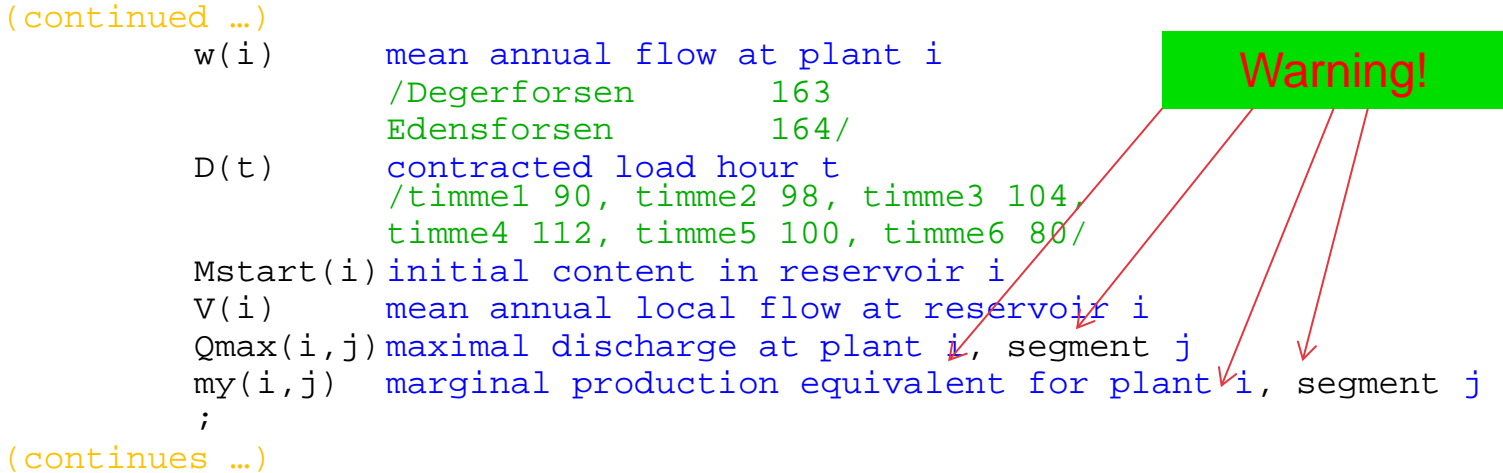

1

2

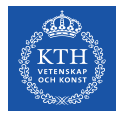

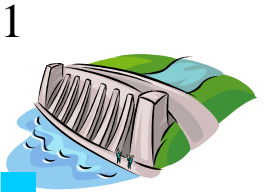

#### **GAMS Code Example (3/14)**

Parameters

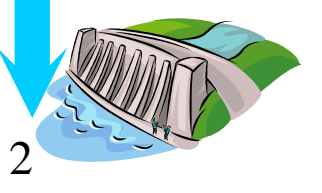

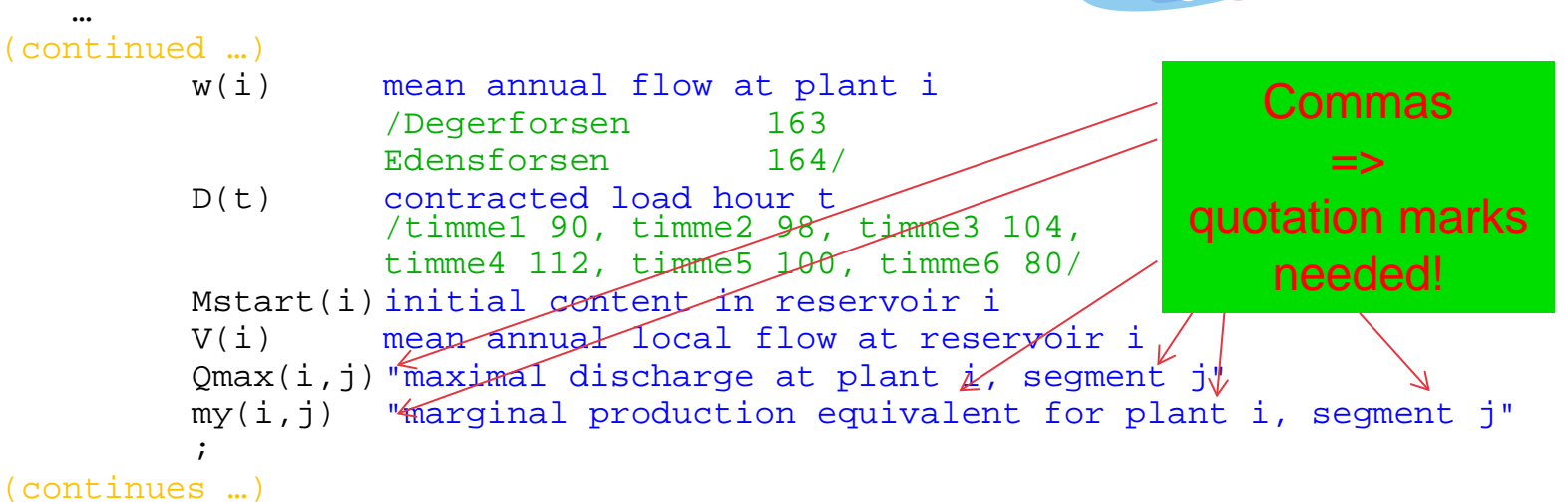

1

2

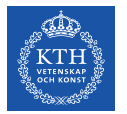

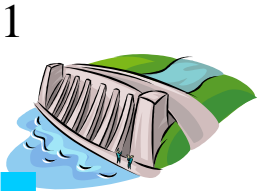

## **GAMS Code Example (4/14)**

Parameters

…

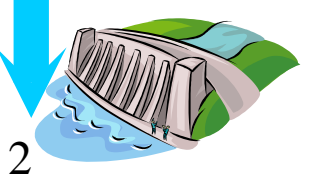

 $(\text{continued} \dots)$ <br> $w(i)$ mean annual flow at plant i<br> $\sqrt{D}$ egerforsen 163 /Degerforsen 163 Edensforsen 164/ D(t) contracted load hour t /timme1 90, timme2 98, timme3 104, timme4 112, timme5 100, timme6 80/ Mstart(i) initial content in reservoir i<br>V(i) mean annual local flow at rese mean annual local flow at reservoir i Qmax(i,j) "maximal discharge at plant i, segment j" my(i,j) "marginal production equivalent for plant i, segment j" ; (continues …)

1

2

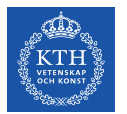

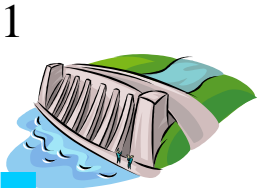

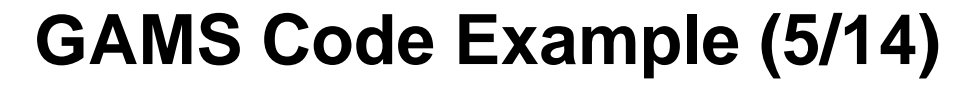

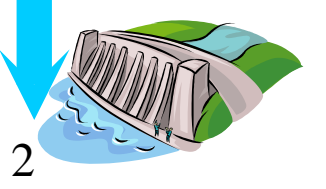

#### (continued …)

```
Mmax(i) = Mmax(i)/3600i
```
 $Mstart(i)$  = 0.5\* $Mmax(i);$ 

 $V(i)$  =  $W(i) - W(i - 1)i$ 

 $Qmax(i, "segment1")$  =  $0.75*Qtotmax(i);$ 

```
Qmax(i, "segment2") = Qtotmax(i) - Qmax(i, "segment1");
```

```
my(i, "segment1") = max(i) / (Qmax(i, "segment1") +
```

```
0.95*Qmax(i,"segment2"));
```

```
my(i, "segment2") = 0.95*my(i, "segment1");
```
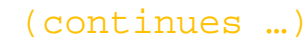

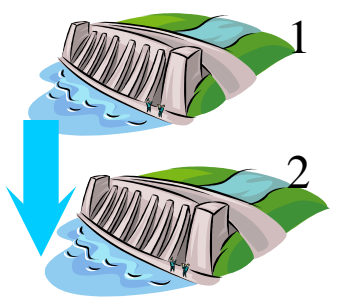

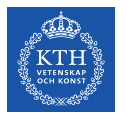

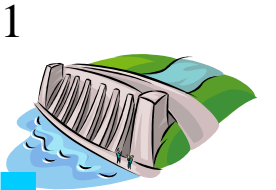

## **GAMS Code Example (6/14)**

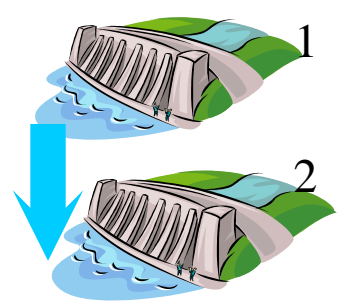

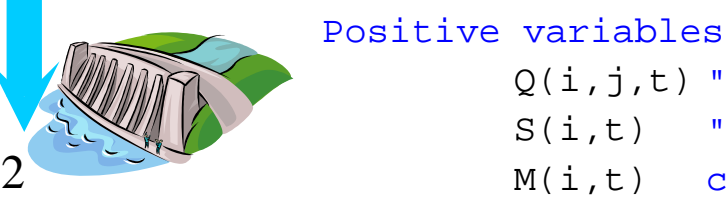

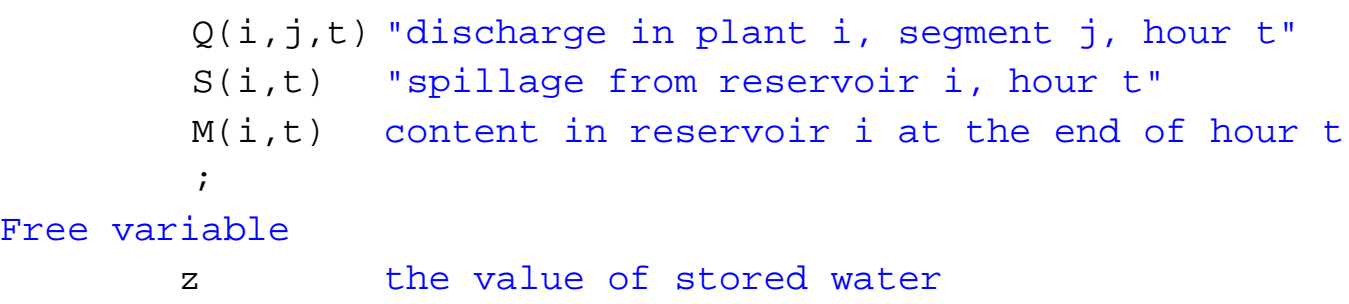

(continues …)

;

Free

(continued …)

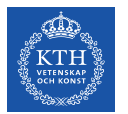

2

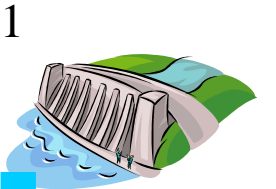

#### **GAMS Code Example (7/14)**

(continued …)

 $M.up(i, t)$  =  $Mmax(i);$  $Q.lo(i,j,t) = 0;$  $M.lo(i,t) = 0;$ 

- $Q. up(i, j, t)$  =  $Qmax(i, j);$ 
	-
	-
	-

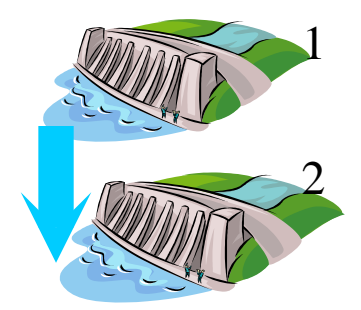

Not needed when defined positive

(continues …)

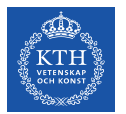

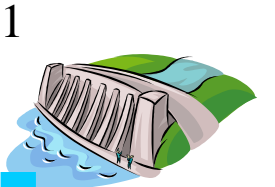

#### **GAMS Code Example (8/14)**

 $Q.up(i,j,t)$  =  $Qmax(i,j);$ 

 $M.up(i, t)$  =  $Mmax(i)$ 

(continued …)

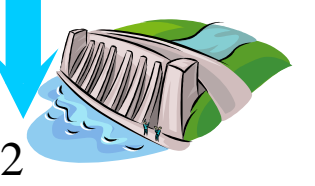

etc... Alternatively:

);

(continues …)

loop(t,

 $Q. up(i, j, t)$  =  $Qmax(i, j);$ 

 $M.up(i, t)$  =  $Mmax(i);$ 

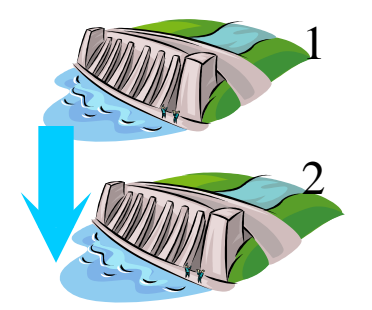

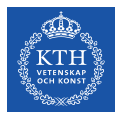

2

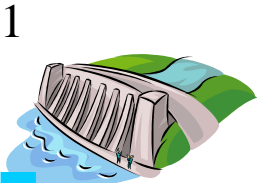

## **GAMS Code Example (9/14)**

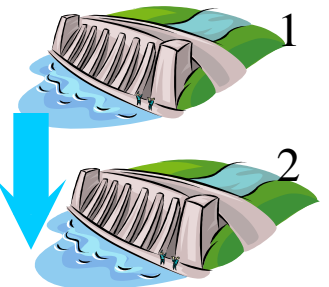

(continued …)

Equation malfkn målfunktion; malfkn..  $z = e =$  lambdaf\*((my("Degerforsen","segment1") + my("Edensforsen","segment1"))\*M("Degerforsen","timme6") + my("Edensforsen","segment1")\*M("Edensforsen","timme6"));

(continues …)

- Sets, variables, parameters, and equations
- can be stated
	- **one and one** 
		- or grouped

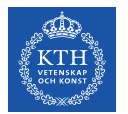

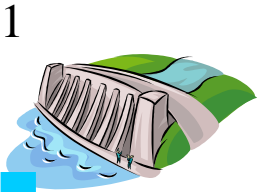

(continued …)

## **GAMS Code Example (10/14)**

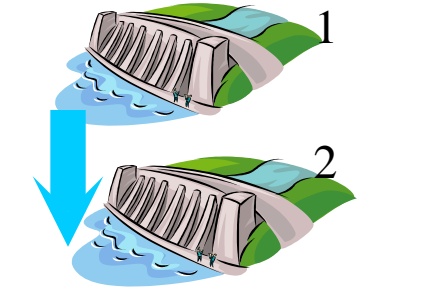

• **or grouped**

```
2
```

```
Equations
       hydbal(i,t) "hydrological balance for plant i, hour t"
        loadbal(t) load balance for hour t
        ;
hydbal(i,t) .. M(i,t) =e= M(i,t - 1) + Mstart(i)$(ord(t) = 1) -
        sum(j,0(i,j,t)) - S(i,t) + sum(j,0(i-1,j,t)) + S(i-1,t) -V(i);loadbal(t).. sum((i,j),my(i,j)*Q(i,j,t))=e= D(t);
(continues …)
                                  • Sets, variables, parameters, 
                                    and equations 
                                  • can be stated 
                                      • one and one
```
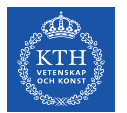

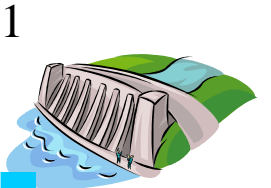

2

#### **GAMS Code Example (11/14)**

model vattenkraftsplanering /all/;

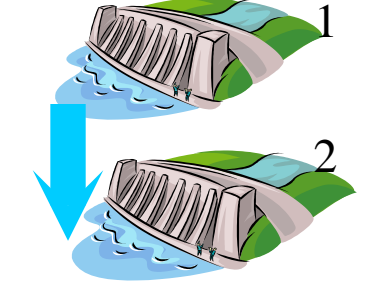

Alternatively:

(continued …)

model vattenkraftsplanering / malfkn, hydbal, loadbal /;

(continues …)

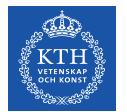

2

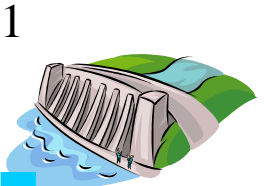

#### **GAMS Code Example (12/14)**

(continued …) model vattenkraftsplanering /all/;

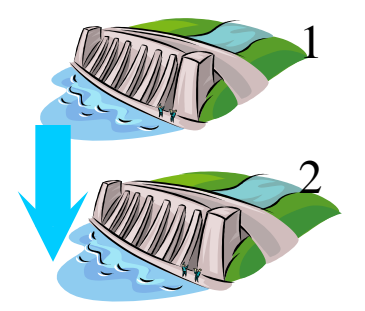

Option lp = bdmlp;

solve vattenkraftsplanering using lp maximizing z;

```
(continues …)
```
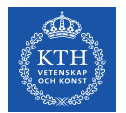

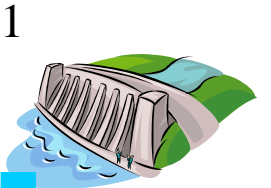

## **GAMS Code Example (13/14)**

```
(continued …)
Postprocessing the solution for a structured output
```
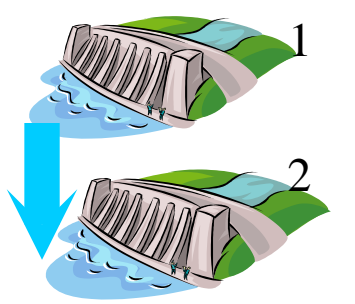

alternative

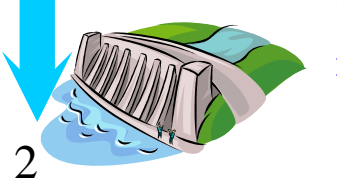

```
Parameters
          Qtot(i,t) "total discharge in plant i, hour t"
          H(i,t) "electricity production in plant i, hour t"
\mathcal{L}^{\text{max}}_{\text{max}}loop((i,t),Qtot(i,t) = sum(j,Q.L(i,j,t));H(i,t) = sum(j,my(i,j)*Q.L(i,j,t)) <
          );
display M.L, Q.L, Qtot, H, S.L;
display hydbal.M, loadbal.M;
                                                                    Complicated
```
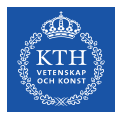

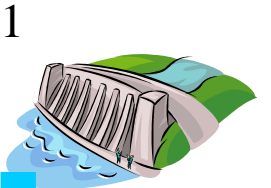

## **GAMS Code Example (14/14)**

(continued …) Postprocessing the solution for a structured output

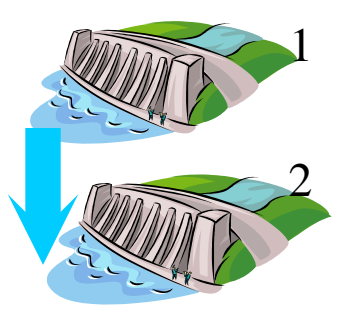

alternative

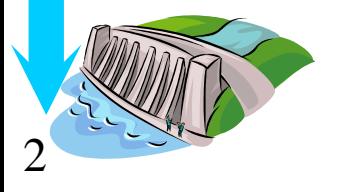

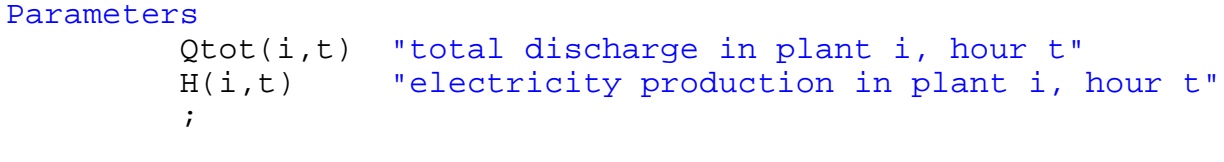

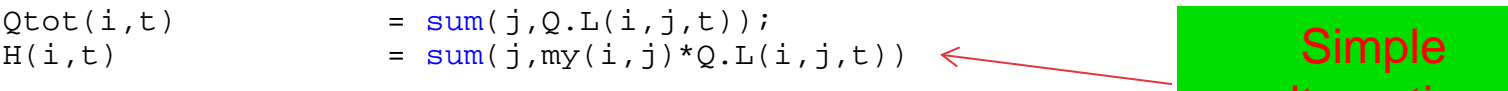

display M.L, Q.L, Qtot, H, S.L; display hydbal.M, loadbal.M;

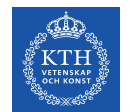

#### **Go Home**

• The show is over!